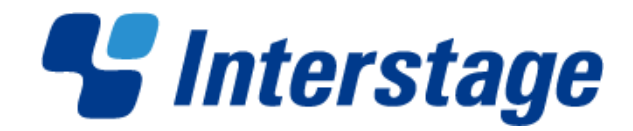

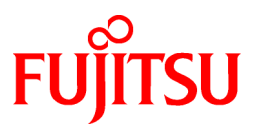

# **Interstage Big Data Complex Event Processing Server V1.0.0**

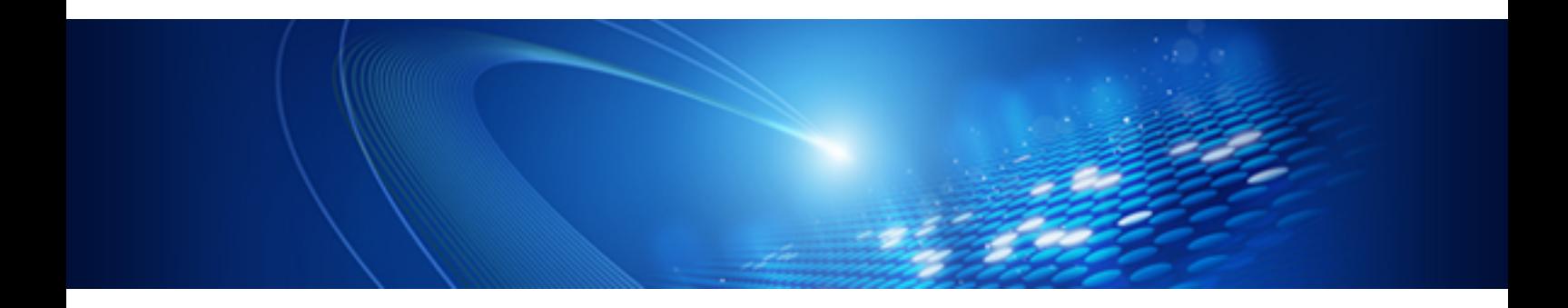

# Documentation Road Map

Linux(64)

J2UL-1664-01ENZ0(00) October 2012

PRIMERGY

## **Preface**

#### **Purpose**

This document explains how to use the manuals for this product.

#### **Structure of this Document**

This document is structured as follows.

#### [Chapter 1 How to Use the Manuals](#page-3-0)

Explains how to use the manuals of this product.

#### [Chapter 2 List of Manuals](#page-5-0)

Lists the manuals bundled with this product.

#### **Trademarks**

- Adobe, Adobe Reader and Flash are trademarks or registered trademarks of Adobe Systems Incorporated in the United States and other countries.
- Linux is a registered trademark of Linus Torvalds.
- Red Hat, RPM and all the trademarks and logos based on Red Hat are registered trademarks or trademarks of Red Hat, Inc. in the United States and other countries.
- Microsoft, Windows, MS, MS-DOS, Windows XP, Windows Server, Windows Vista, Windows 7, Excel and Internet Explorer are either registered trademarks or trademarks of Microsoft Corporation in the United States and/or other countries.
- Interstage, PRIMECLUSTER, ServerView, Symfoware and Systemwalker are registered trademarks of FUJITSU Limited.
- Other company names and/or product names appearing in this document may also be trademarks or registered trademarks of their respective companies.

Note that registration symbols (TM or R) are not appended to system names or product names in this manual.

#### **Export Restriction**

This document might contain special technology designated under Foreign Exchange and Foreign Trade Laws. If so, when this document is to be exported or provided overseas, it is necessary to check Foreign Exchange and Foreign Trade Laws, and take the necessary procedure according to these laws.

#### **Copyrights**

Copyright 2012 FUJITSU LIMITED

October 2012 First Edition

# **Contents**

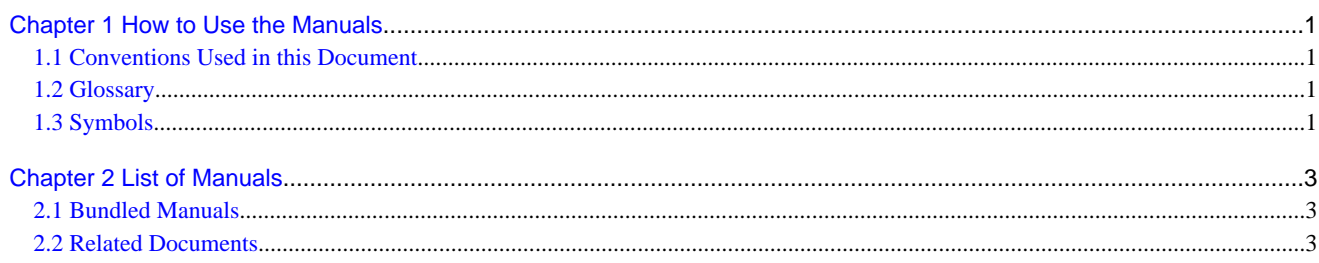

## <span id="page-3-0"></span>**Chapter 1 How to Use the Manuals**

This section explains how to use the manuals of this product.

### **1.1 Conventions Used in this Document**

#### **About the manual names**

In this product's manuals, each manual name might be described by its subject-related name without including the actual product name.

#### **About the software names**

In this product's manuals, the names of following software products are abbreviated.

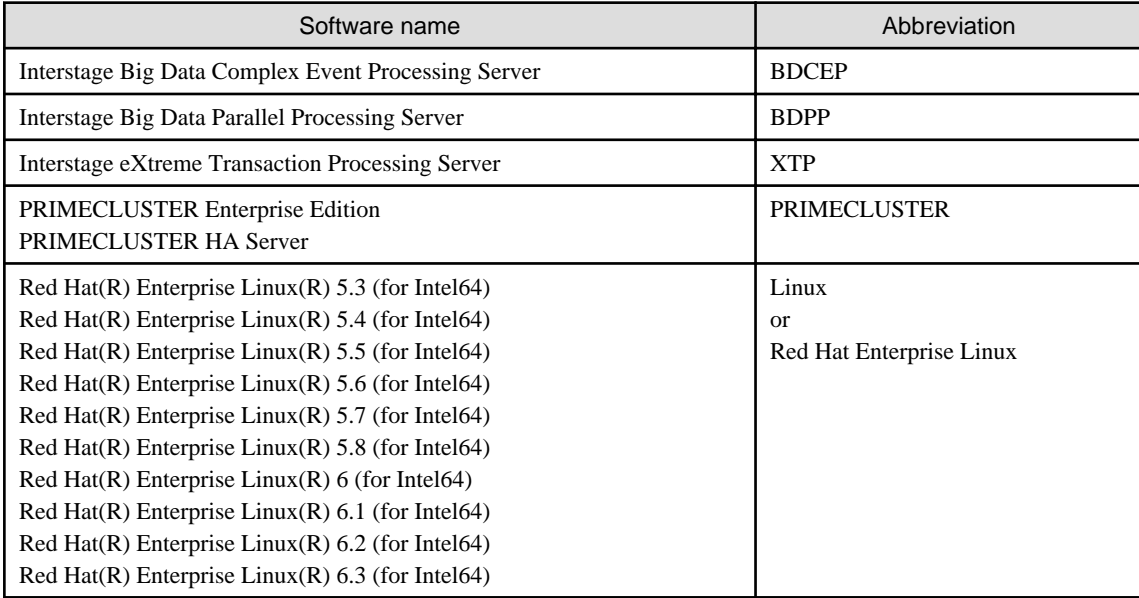

### **1.2 Glossary**

Refer to the "Glossary" in the User's Guide for the definition of terms used in this product.

### **1.3 Symbols**

#### **Symbols used in command descriptions**

The symbols used in command descriptions are explained below.

**Example**

 $[PARA = {a |b |c |...}$ 

#### **Symbol meanings**

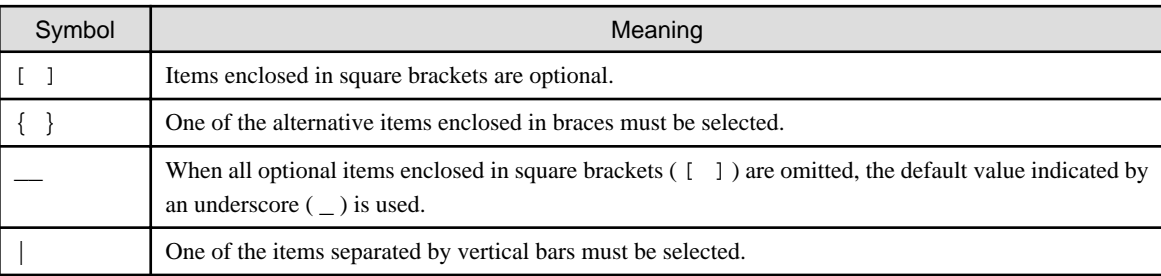

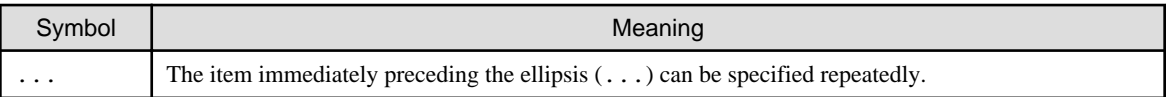

#### **Note format used in this document**

The following note formats are used in this document.

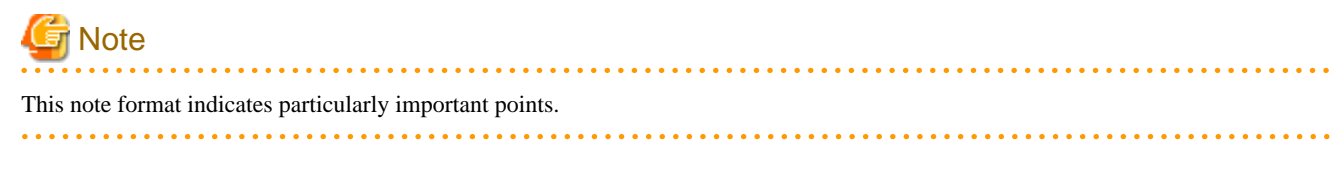

# P Point

This note format indicates information that is worth remembering.  $\ddotsc$ 

# **Information**

This note format indicates additional reference information. 

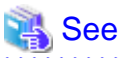

 $\ddot{\phantom{a}}$ 

. . . . . . . . . . . . . . This note format indicates references to other sources. <u>. . . . . . . . . . . . . . . .</u> 

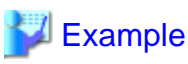

**. . . . . . . . . . . . . .** This note format indicates usage examples. 

# <span id="page-5-0"></span>**Chapter 2 List of Manuals**

This section lists the manuals bundled with this product.

### **2.1 Bundled Manuals**

The following manuals are bundled with this product:

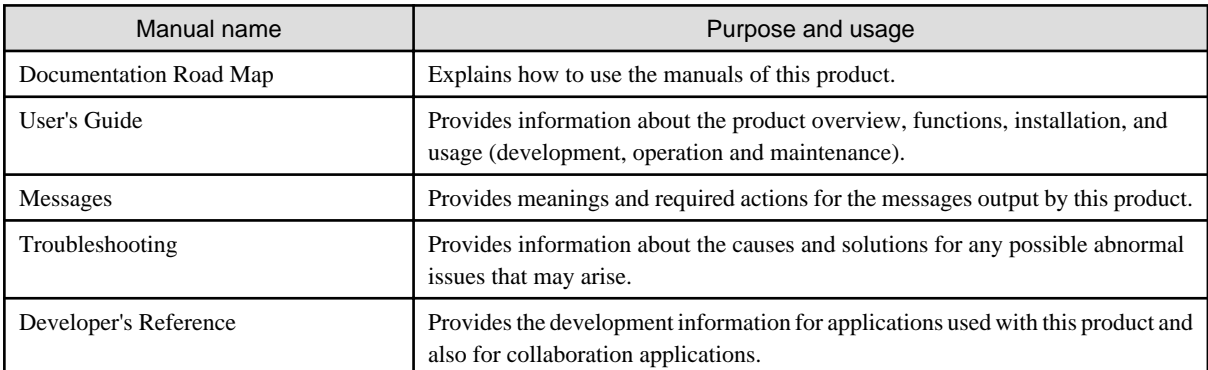

The manuals are stored on the DVD-ROM in both HTML and PDF format.

#### HTML manuals

View the following file using a Web browser.

DVD-ROMdrive\manual\en\index.html

#### PDF manuals

View the following file using Adobe Reader X.

DVD-ROMdrive\manual\en\manual.pdf

Additionally, the bundled product manuals are also stored on the DVD-ROM.

Refer to the bundled product manuals when referred to do so in the manuals of this product.

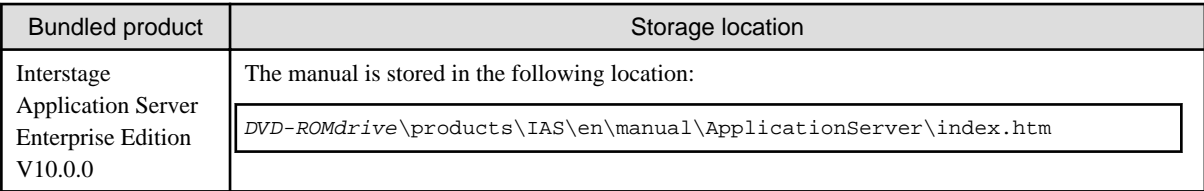

### **2.2 Related Documents**

Refer to manuals of the products listed below when used with this product.

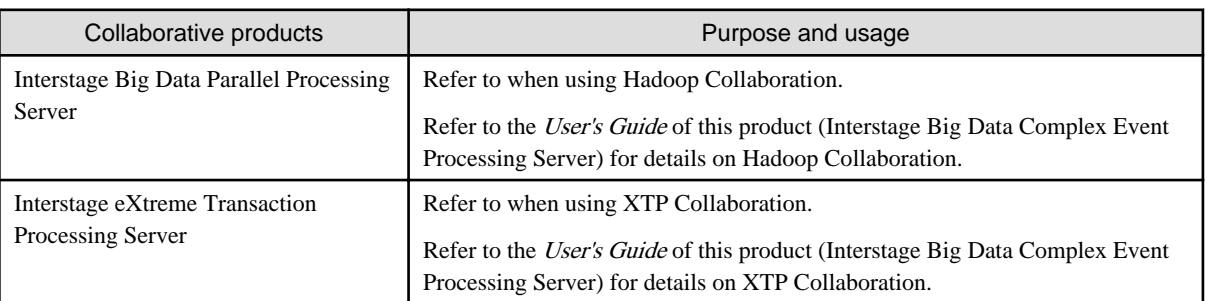